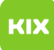

## Erstellen einer Abwesenheitsnotiz

## 20.05.2024 00:03:53

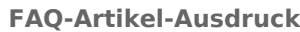

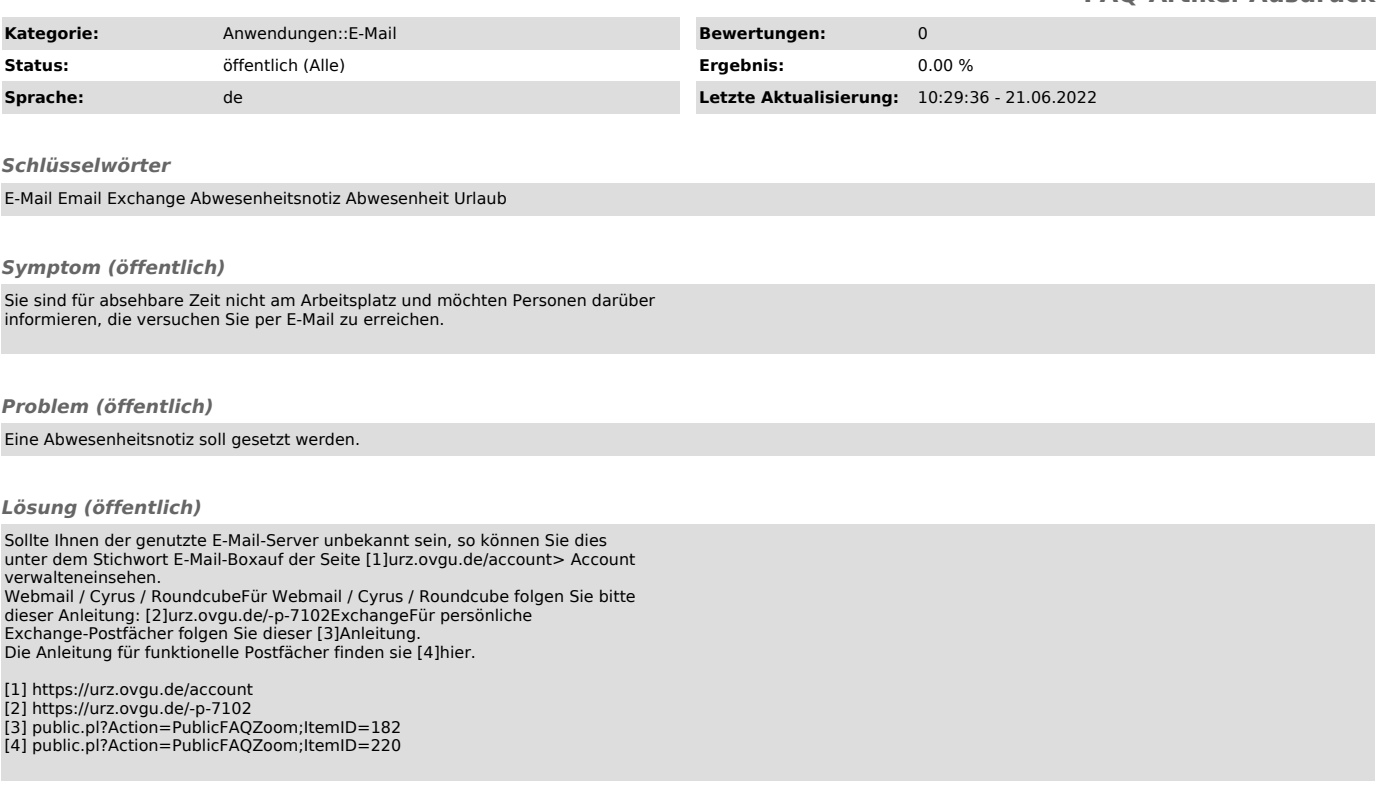